# Popularność

Maria wkręciła się ostatnio w media społecznościowe. Od jakiegoś czasu wrzuca zdjęcia swoich wypieków – ciasteczek, chlebów. Od razu przyniosło to widoczne rezultaty w postaci wielu obserwujących. Tak się składa, że to Ty jesteś adminem portalu i zostałeś poproszony o dodanie nowej funkcji.

Mówimy, że osoba jest *popularna*, jeżeli obserwuje ją conajmniej k różnych osób. Aby dodać nową funkcjonalność, potrzebujesz odpowiadać na zapytania: dla danej osoby, ile jest popularnych osób, które ją obserwują.

Na portalu zarejestrowanych jest n użytkowników. W bazie znajduje się m zależności postaci: osoba o id  $a_i$  obserwuje osobę o id  $b_i$  (co nie musi być prawdą w drugą stronę). Znasz też współczynnik popularności k. Obsłuż  $q$  zapytań, a Maria zacznie Cię obserwować.

## **Weiście**

W pierwszym wierszu wejścia znajdują się dwie trzy całkowite  $n$ ,  $m$  oraz  $k$   $(1\leq n\leq 5\cdot 10^5,~0\leq m\leq 5\cdot 10^5,~1\leq k< n)$ oddzielone pojedynczymi odstępami oznaczające odpowiednio liczbę użytkowników, liczbę zależności między osobami oraz współczynnik popularności. Id użytkowników to liczby całkowite od 1 do  $n$ .

W kolejnych m wierszach znajdują się opisy zależności. W i-tym z nich znajdują się dwie liczby całkowite  $a_i$  i  $b_i$  $(1 \le a_i, b_i \le n, a_i \ne b_i)$  oddzielone pojedynczym odstępem oznaczające, że użytkownik o id  $a_i$  obserwuje użytkownika o id  $b_i$ . Gwarantowane jest, że zależności się nie powtarzają.

W  $m$  + 1-szym wierszu wejścia znajduje się jedna liczba całkowita  $q$   $(1 \leq q \leq 5 \cdot 10^5)$  oznaczająca liczbę zapytań. W kolejnych q wierszach znajdują sie zapytania. W i-tym z nich znajduje się jedna liczba całkowita  $v_i$  ( $1 \le v_i \le n$ ) oznaczająca pytanie o liczbę *popularnych* osób obserwujących osobę o id  $v_i$ .

## Wyjście

Program powinien wypisać  $q$  linii,  $i$ -ta z nich powinna zawierać jedną liczbę całkowitą – odpowiedź na  $i$ -te zapytanie, czyli liczbę popularnych osób obserwujących osobę o id  $v_i$ .

### Przykłady

Wejście dla testu pop0:

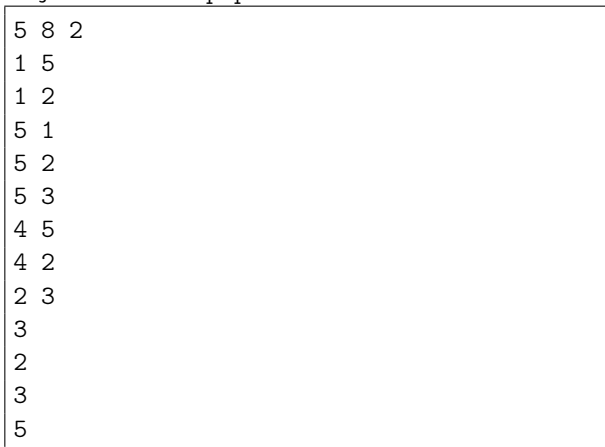

Wyjście dla testu pop0:

1 2 0

Wyjaśnienie: Są trzy popularne osoby: 2 (obserwowana przez 3 osoby), 3 (obserwowana przez 2 osoby) oraz 5 (obserwowana przez 2 osoby). Dla pierwszego zapytania, osobę 2 obserwuje *popularna* osoba 5. Dla drugiego, osobę 3 obserwuje zarówno 2, jak i 5. Dla trzeciego zapytania nikt popularny nie obserwuje 5.

### **Ocenianie**

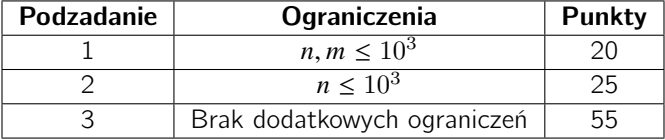